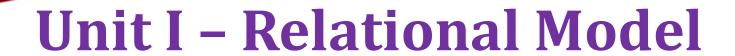

Relational Data Model - keys, referential integrity and foreign keys, Relational Algebra - SQL fundamentals- Introduction, data definition in SQL, table, key and foreign key definitions, update behaviors-Intermediate SQL-Advanced SQL features - Embedded SQL- Dynamic SQL, CASE Studies- Oracle: Database Design and Querying

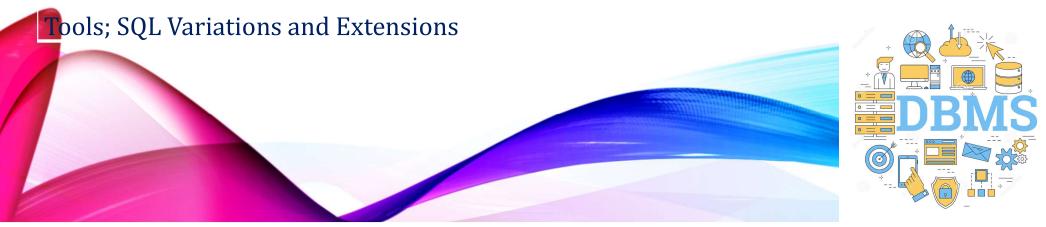

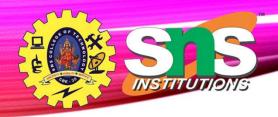

## Relational Algebra

- A procedural language consisting of a set of operations that take one or two relations as input and produce a new relation as their result.
- Six basic operators
  - select:  $\sigma$
  - project: ∏
  - union:  $\cup$
  - set difference: -
  - Cartesian product: x
  - rename:  $\rho$

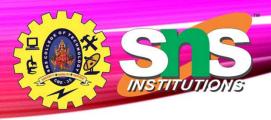

### **Select Operation**

• The **selec**t operation selects tuples that satisfy a given predicate.

• Notation:  $\sigma_p(r)$ 

• *p* is called the **selection predicate** 

• Example: select those tuples of the *instructor* relation where the instructor is in the "Physics"

department.

• Query

$$\sigma_{dept\_name="Physics"}(instructor)$$

| ID    | name     | dept_name | salary |
|-------|----------|-----------|--------|
| 22222 | Einstein | Physics   | 95000  |
| 33456 | Gold     | Physics   | 87000  |

| ID    | name       | dept_name  | salary           |
|-------|------------|------------|------------------|
| 22222 | Einstein   | Physics    | 95000            |
| 12121 | Wu         | Finance    | 90000            |
| 32343 | El Said    | History    | 60000            |
| 45565 | Katz       | Comp. Sci. | 75000            |
| 98345 | Kim        | Elec. Eng. | 80000            |
| 76766 | Crick      | Biology    | 72000            |
| 10101 | Srinivasan | Comp. Sci. | 65000            |
| 58583 | Califieri  | History    | 62000            |
| 83821 | Brandt     | Comp. Sci. | 92000            |
| 15151 | Mozart     | Music      | 40000            |
| 33456 | Gold       | Physics    | 87000            |
| 76543 | Singh      | Finance 2  | 8-0 <b>80000</b> |

### **Select Operation**

· comparisons using

in the selection predicate.

• We can combine several predicates into a larger predicate by using the connectives:

$$\land$$
 (and),  $\lor$  (or),  $\neg$  (not)

• Example: Find the instructors in Physics with a salary greater \$90,000, we write:

$$\sigma_{dept\_name="Physics"} \land_{salary > 90,000} (instructor)$$

- The select predicate may include comparisons between two attributes.
  - Example, find all departments whose name is the same as their building name:
  - $\sigma_{dept\_name=building}$  (department)

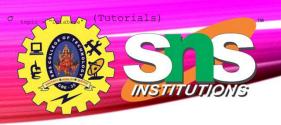

#### **Assessment**

- 1. Selects tuples from Tutorials where topic = 'Database'.
- 2. Selects tuples from Tutorials where the topic is 'Database' and 'author' is guru99.
- 3. Selects tuples from Customers where sales is greater than 50000
- 4. Select all the students of department ECE whose fees is greater than equal to 10000 and belongs to Team other than A.

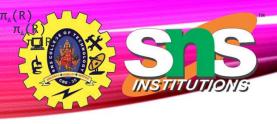

#### **Project operation**

• **Project operation** selects (or chooses) certain attributes discarding other attributes. The Project operation is also known as vertical partitioning since it partitions the relation or table vertically discarding other columns or attributes.

• Notations -  $\pi_A(R)$ 

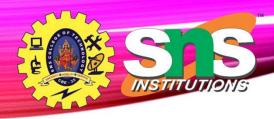

### **Project Example**

- eliminate the *dept\_name* attribute of *instructor*
- Query:

 $\Pi_{ID, name, salary}$  (instructor)

| ID    | name       | salary |
|-------|------------|--------|
| 10101 | Srinivasan | 65000  |
| 12121 | Wu         | 90000  |
| 15151 | Mozart     | 40000  |
| 22222 | Einstein   | 95000  |
| 32343 | El Said    | 60000  |
| 33456 | Gold       | 87000  |
| 45565 | Katz       | 75000  |
| 58583 | Califieri  | 62000  |
| 76543 | Singh      | 80000  |
| 76766 | Crick      | 72000  |
| 83821 | Brandt     | 92000  |
| 98345 | Kim        | 80000  |

| ID    | name       | dept_name  | salary |
|-------|------------|------------|--------|
| 22222 | Einstein   | Physics    | 95000  |
| 12121 | Wu         | Finance    | 90000  |
| 32343 | El Said    | History    | 60000  |
| 45565 | Katz       | Comp. Sci. | 75000  |
| 98345 | Kim        | Elec. Eng. | 80000  |
| 76766 | Crick      | Biology    | 72000  |
| 10101 | Srinivasan | Comp. Sci. | 65000  |
| 58583 | Califieri  | History    | 62000  |
| 83821 | Brandt     | Comp. Sci. | 92000  |
| 15151 | Mozart     | Music      | 40000  |
| 33456 | Gold       | Physics    | 87000  |
| 76543 | Singh      | Finance    | 80000  |

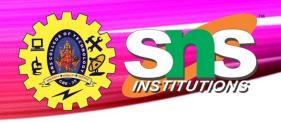

# Composition of Relational Operations

• The result of a relational-algebra operation is relation and therefore of relational-algebra operations can be composed together into a relational-

#### algebra expression

Find the names of all instructors in the Physics department.

$$\prod_{name} (\sigma_{dept\_name = "Physics"} (instructor))$$

| ID    | name       | dept_name  | salary |
|-------|------------|------------|--------|
| 22222 | Einstein   | Physics    | 95000  |
| 12121 | Wu         | Finance    | 90000  |
| 32343 | El Said    | History    | 60000  |
| 45565 | Katz       | Comp. Sci. | 75000  |
| 98345 | Kim        | Elec. Eng. | 80000  |
| 76766 | Crick      | Biology    | 72000  |
| 10101 | Srinivasan | Comp. Sci. | 65000  |
| 58583 | Califieri  | History    | 62000  |
| 83821 | Brandt     | Comp. Sci. | 92000  |
| 15151 | Mozart     | Music      | 40000  |
| 33456 | Gold       | Physics    | 87000  |
| 76543 | Singh      | Finance    | 80000  |

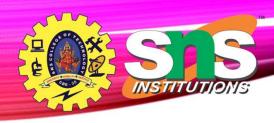

#### **Cartesian-Product Operation**

- The Cartesian-product operation (denoted by X) allows us to combine information from any two relations.
- Example: the Cartesian product of the relations *instructor* and teaches is written as:

instructor X teaches

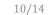

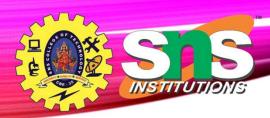

### The instructor X teaches table

| instructor.ID | name       | dept_name  | salary | teaches.ID | course_id | sec_id | semester | year |
|---------------|------------|------------|--------|------------|-----------|--------|----------|------|
| 10101         | Srinivasan | Comp. Sci. | 65000  | 10101      | CS-101    | 1      | Fall     | 2017 |
| 10101         | Srinivasan | Comp. Sci. | 65000  | 10101      | CS-315    | 1      | Spring   | 2018 |
| 10101         | Srinivasan | Comp. Sci. | 65000  | 10101      | CS-347    | 1      | Fall     | 2017 |
| 10101         | Srinivasan | Comp. Sci. | 65000  | 12121      | FIN-201   | 1      | Spring   | 2018 |
| 10101         | Srinivasan | Comp. Sci. | 65000  | 15151      | MU-199    | 1      | Spring   | 2018 |
| 10101         | Srinivasan | Comp. Sci. | 65000  | 22222      | PHY-101   | 1      | Fall     | 2017 |
|               |            |            |        |            |           |        |          |      |
|               |            | •••        |        |            |           |        |          |      |
| 12121         | Wu         | Finance    | 90000  | 10101      | CS-101    | 1      | Fall     | 2017 |
| 12121         | Wu         | Finance    | 90000  | 10101      | CS-315    | 1      | Spring   | 2018 |
| 12121         | Wu         | Finance    | 90000  | 10101      | CS-347    | 1      | Fall     | 2017 |
| 12121         | Wu         | Finance    | 90000  | 12121      | FIN-201   | 1      | Spring   | 2018 |
| 12121         | Wu         | Finance    | 90000  | 15151      | MU-199    | 1      | Spring   | 2018 |
| 12121         | Wu         | Finance    | 90000  | 22222      | PHY-101   | 1      | Fall     | 2017 |
|               |            |            |        |            |           |        |          |      |
|               |            | •••        |        |            |           |        |          |      |
| 15151         | Mozart     | Music      | 40000  | 10101      | CS-101    | 1      | Fall     | 2017 |
| 15151         | Mozart     | Music      | 40000  | 10101      | CS-315    | 1      | Spring   | 2018 |
| 15151         | Mozart     | Music      | 40000  | 10101      | CS-347    | 1      | Fall     | 2017 |
| 15151         | Mozart     | Music      | 40000  | 12121      | FIN-201   | 1      | Spring   | 2018 |
| 15151         | Mozart     | Music      | 40000  | 15151      | MU-199    | 1      | Spring   | 2018 |
| 15151         | Mozart     | Music      | 40000  | 22222      | PHY-101   | 1      | Fall     | 2017 |
|               |            | •••        |        |            |           |        | ***      |      |
|               |            |            |        |            |           |        |          |      |
| 22222         | Einstein   | Physics    | 95000  | 10101      | CS-101    | 1      | Fall     | 2017 |
| 22222         | Einstein   | Physics    | 95000  | 10101      | CS-315    | 1      | Spring   | 2018 |
| 22222         | Einstein   | Physics    | 95000  | 10101      | CS-347    | 1      | Fall     | 2017 |
| 22222         | Einstein   | Physics    | 95000  | 12121      | FIN-201   | 1      | Spring   | 2018 |
| 22222         | Einstein   | Physics    | 95000  | 15151      | MU-199    | 1      | Spring   | 2018 |
| 22222         | Einstein   | Physics    | 95000  | 22222      | PHY-101   | 1      | Fall     | 2017 |
| •••           | •••        | •••        |        |            |           |        |          |      |
| ***           |            |            | •••    |            |           | •••    |          |      |

A.Aruna / AP / IT / SEM 4 / DBMS

28-02-2023

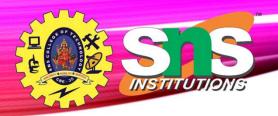

#### Join Operation

- The Cartesian-Product
   instructor X teaches
   associates every tuple of instructor with every tuple of teaches.
- The **join** operation allows us to combine a select operation and a Cartesian-Product operation into a single operation.

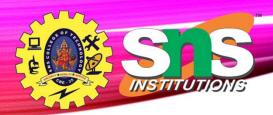

### **Join Operation**

#### The table corresponding to:

 $\sigma_{instructor.id = teaches.id}$  (instructor x teaches))

| instructor.ID | name       | dept_name  | salary | teaches.ID | course_id | sec_id | semester | year |
|---------------|------------|------------|--------|------------|-----------|--------|----------|------|
| 10101         | Srinivasan | Comp. Sci. | 65000  | 10101      | CS-101    | 1      | Fall     | 2017 |
| 10101         | Srinivasan | Comp. Sci. | 65000  | 10101      | CS-315    | 1      | Spring   | 2018 |
| 10101         | Srinivasan | Comp. Sci. | 65000  | 10101      | CS-347    | 1      | Fall     | 2017 |
| 12121         | Wu         | Finance    | 90000  | 12121      | FIN-201   | 1      | Spring   | 2018 |
| 15151         | Mozart     | Music      | 40000  | 15151      | MU-199    | 1      | Spring   | 2018 |
| 22222         | Einstein   | Physics    | 95000  | 22222      | PHY-101   | 1      | Fall     | 2017 |
| 32343         | El Said    | History    | 60000  | 32343      | HIS-351   | 1      | Spring   | 2018 |
| 45565         | Katz       | Comp. Sci. | 75000  | 45565      | CS-101    | 1      | Spring   | 2018 |
| 45565         | Katz       | Comp. Sci. | 75000  | 45565      | CS-319    | 1      | Spring   | 2018 |
| 76766         | Crick      | Biology    | 72000  | 76766      | BIO-101   | 1      | Summer   | 2017 |
| 76766         | Crick      | Biology    | 72000  | 76766      | BIO-301   | 1      | Summer   | 2018 |
| 83821         | Brandt     | Comp. Sci. | 92000  | 83821      | CS-190    | 1      | Spring   | 2017 |
| 83821         | Brandt     | Comp. Sci. | 92000  | 83821      | CS-190    | 2      | Spring   | 2017 |
| 83821         | Brandt     | Comp. Sci. | 92000  | 83821      | CS-319    | 2      | Spring   | 2018 |
| 98345         | Kim        | Elec. Eng. | 80000  | 98345      | EE-181    | 1      | Spring   | 2017 |

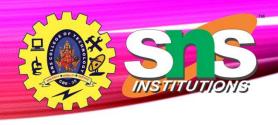

#### **Union Operation**

• The union operation allows us to combine two relations

• Notation:  $r \cup s$ 

Union operation combines values in R1, R2 by removing duplicate ones.

- For  $r \cup s$  to be valid.
  - 1. *r, s* must have the *same* **arity** (same number of attributes)
  - 2. The attribute domains must be **compatible** (example: 2<sup>nd</sup> column of r deals with the same type of values as does the  $2^{nd}$  column of s)

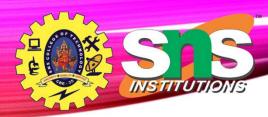

#### • Consider two tables R1 and R2

Table R1 is as follows -

| Regno | Branch | Section |
|-------|--------|---------|
| 1     | CSE    | Α       |
| 2     | ECE    | В       |
| 3     | MECH   | В       |
| 4     | CIVIL  | Α       |
| 5     | CSE    | В       |

#### Table R2 is as follows -

| Regno | Branch | Section |
|-------|--------|---------|
| 1     | CIVIL  | Α       |
| 2     | CSE    | Α       |
| 3     | ECE    | В       |

### **Example**

To display all the regno of R1 and R2

∏regno(R1) ∪ ∏regno(R2)

#### Output

| Regno |
|-------|
| 1     |
| 2     |
| 3     |
| 4     |
| 5     |

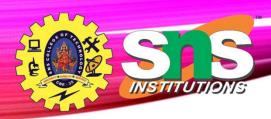

#### • Consider two tables R1 and R2

Table R1 is as follows -

| Regno | Branch | Section |
|-------|--------|---------|
| 1     | CSE    | Α       |
| 2     | ECE    | В       |
| 3     | MECH   | В       |
| 4     | CIVIL  | Α       |
| 5     | CSE    | В       |

#### Table R2 is as follows -

| Regno | Branch | Section |
|-------|--------|---------|
| 1     | CIVIL  | Α       |
| 2     | CSE    | Α       |
| 3     | ECE    | В       |

### **Example**

# To Retrieve branch and section of student from table R1 and R2

∏ branch, section (R1) ∪ ∏ branch, section (R2)

#### Output

| Branch | Section |
|--------|---------|
| CSE    | A       |
| ECE    | В       |
| MECH   | В       |
| CIVIL  | A       |
| CSE    | В       |

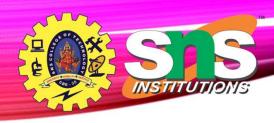

#### **Example**

• Find the set of all courses taught in both the Fall 2017 and the Spring 2018 semesters.

$$\prod_{course\_id} (\sigma_{semester="Fall"\ \Lambda\ year=2017}(section)) \cup \\ \prod_{course\_id} (\sigma_{semester="Spring"\ \Lambda\ year=2018}(section))$$

| course_id |  |
|-----------|--|
| CS-101    |  |
| CS-315    |  |
| CS-319    |  |
| CS-347    |  |
| FIN-201   |  |
| HIS-351   |  |
| MU-199    |  |
| PHY-101   |  |

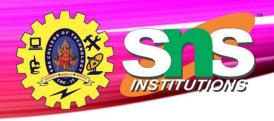

#### **Set-Intersection Operation**

- The set-intersection operation allows us to find tuples that are in both the input relations. Common values in both the table
- It is denoted by  $\cap$ .
- Example
- Consider two sets,
- A={1,2,4,6} and B={1,2,7}
- Intersection of A and B
- $A \cap B = \{1,2\}$

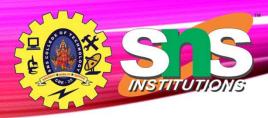

#### **Set - Difference Operation**

- The set-difference operation allows us to find tuples that are in one relation but are not in another.
- Notation r s
- Set differences must be taken between **compatible** relations.
  - *r* and *s* must have the same arity
  - attribute domains of *r* and *s* must be compatible

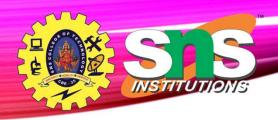

### **Example**

• find all courses taught in the Fall 2017 semester, but not in the Spring 2018 semester

$$\prod_{course\_id} (\sigma_{semester= \text{``Fall''} \Lambda \, year=2017}(section)) - \prod_{course\_id} (\sigma_{semester= \text{``Spring''} \Lambda \, year=2018}(section))$$

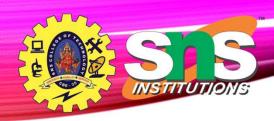

### The Assignment Operation

- The assignment operation is denoted by  $\leftarrow$  and works like assignment in a programming language.
- Example: Find all instructor in the "Physics" and Music department.

```
Physics \leftarrow \sigma_{dept\_name="Physics"}(instructor)
Music \leftarrow \sigma_{dept\_name="Music"}(instructor)
Physics \cup Music
```

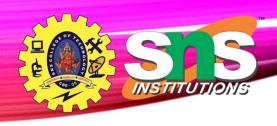

#### **Rename Operation**

• The RENAME operation is used to rename the output of a relation.

student table is renamed with newstudent

pnewstudent (student)

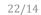

#### **Summary**

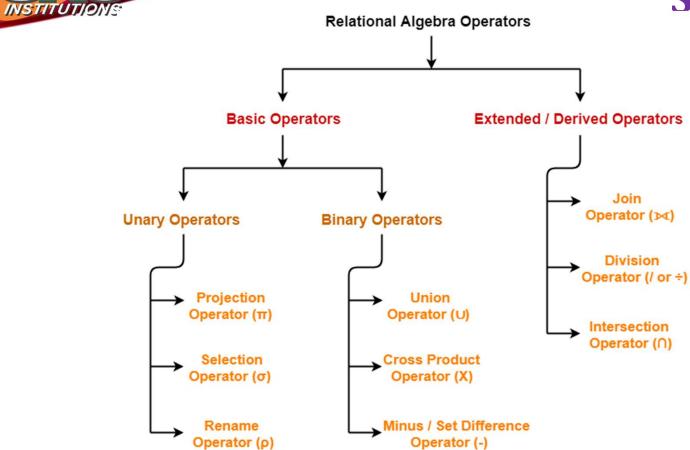

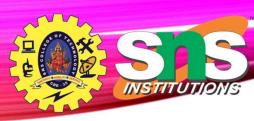

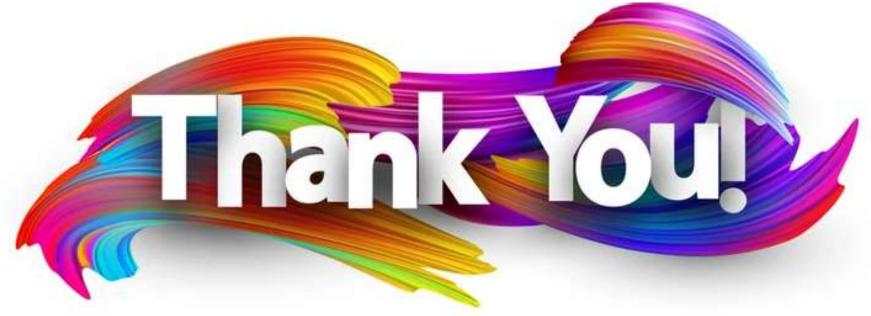